• Impresión de pantalla donde se visualice la consulta o generación del Estado Analítico del Ejercicio del Presupuesto de Egresos con base en la Clasificación Funcional del periodo de evaluación, desde el Sistema de Contabilidad Gubernamental del ente público.

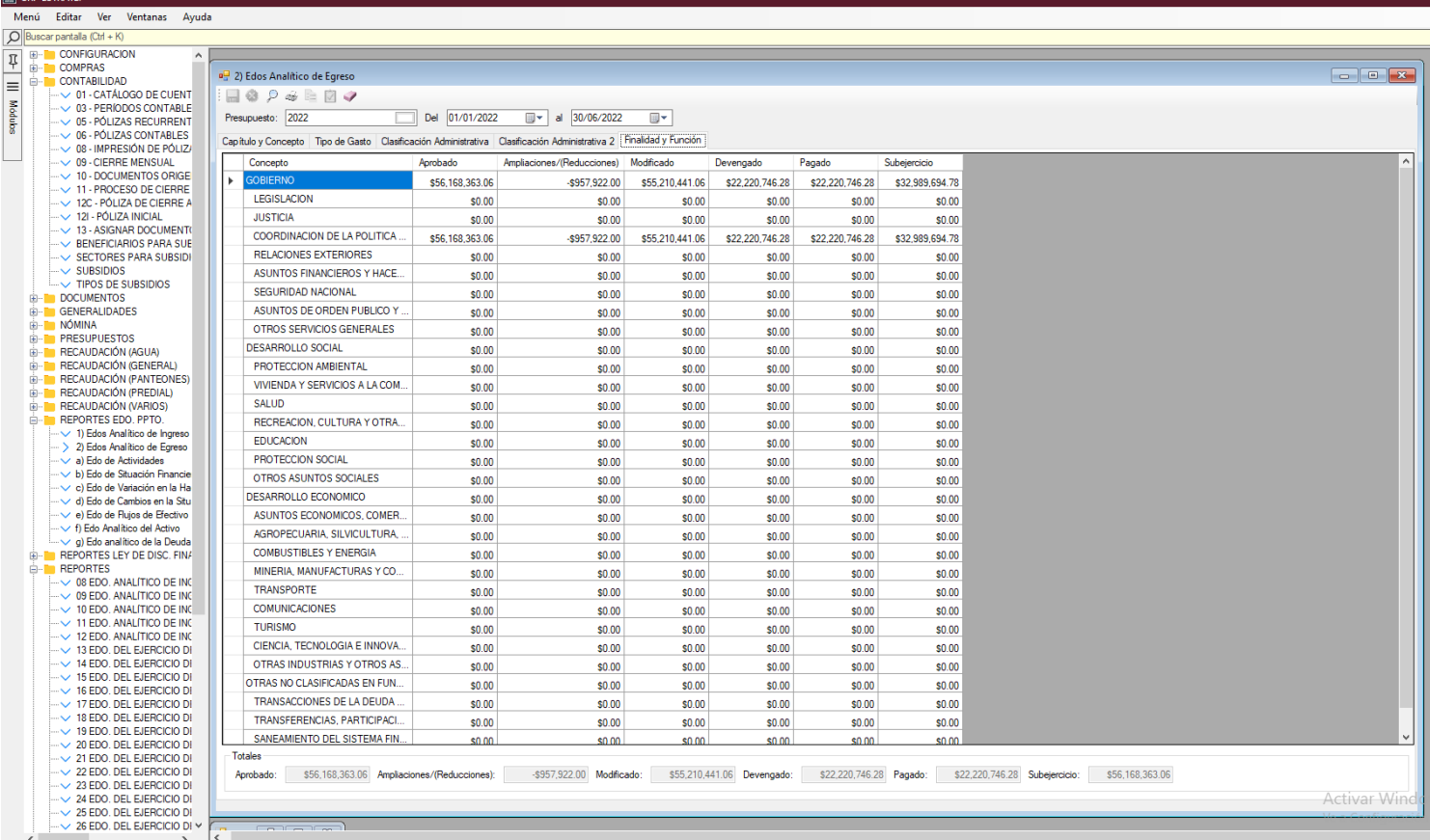

Estado Analítico del Ejercicio del Presupuesto de Egresos con base en la Clasificación Funcional del 1 de enero al 30 de junio del año en curso, generado del Sistema de Contabilidad Gubernamental del ente público, conforme la estructura aprobada por el CONAC.

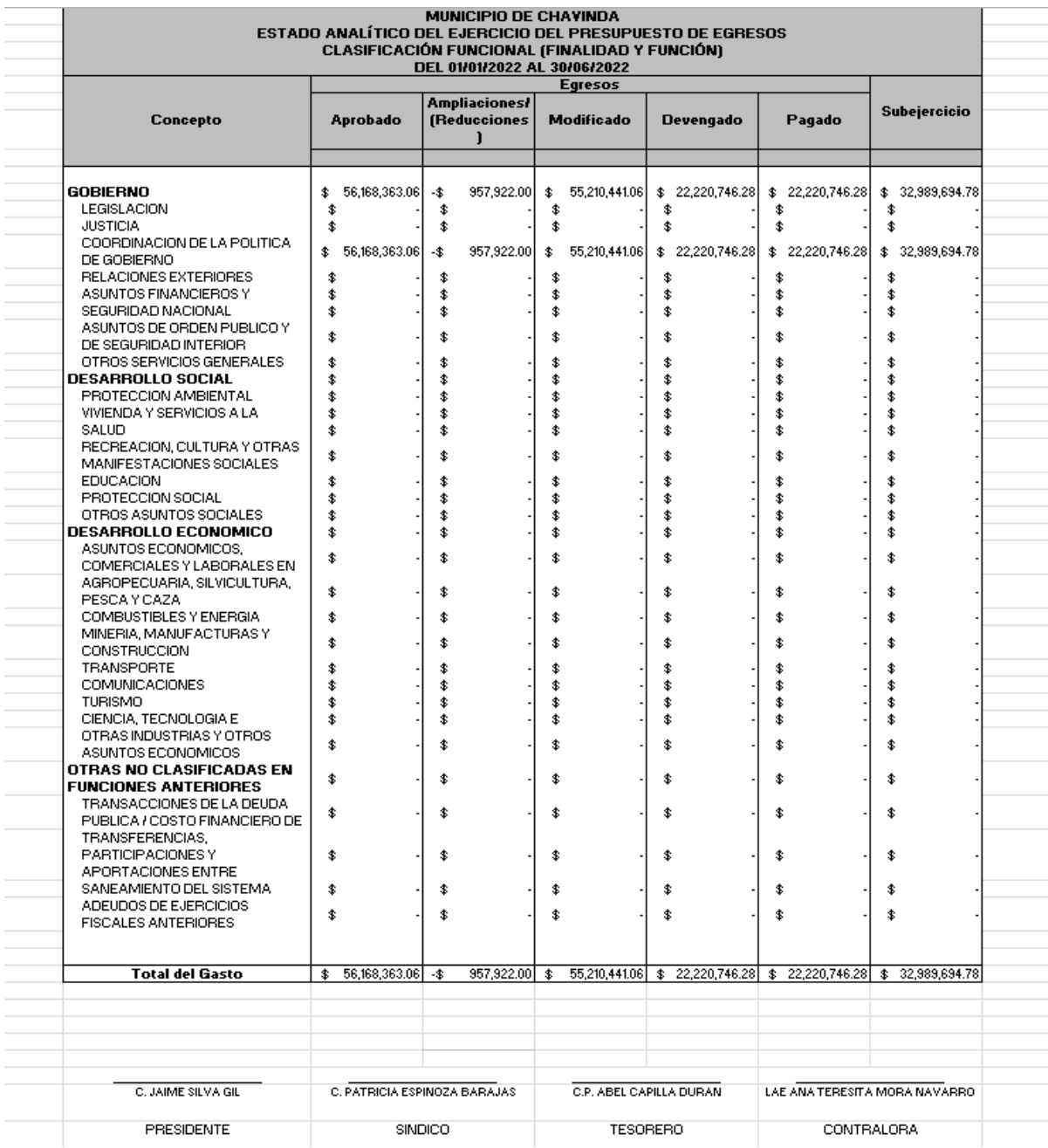